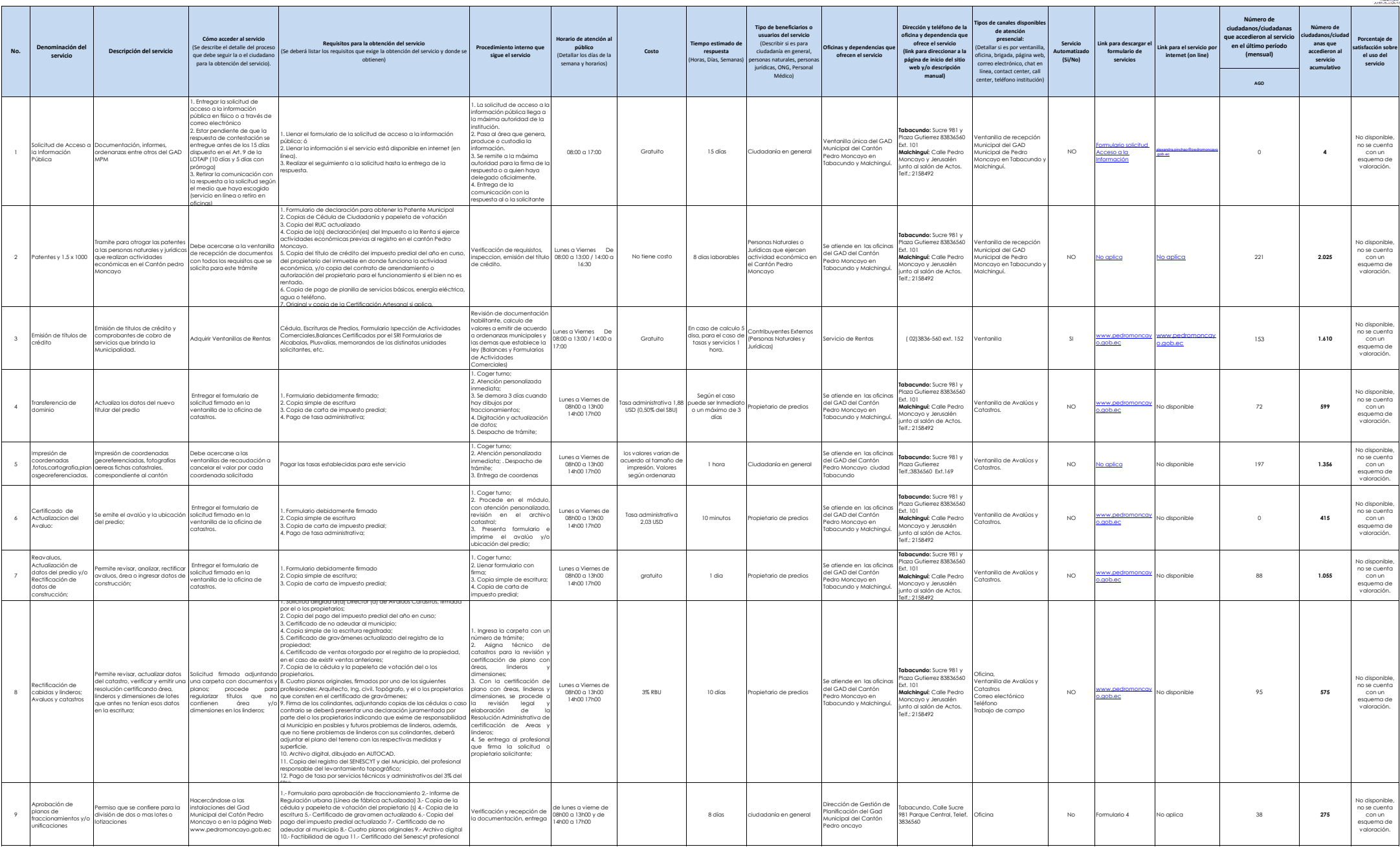

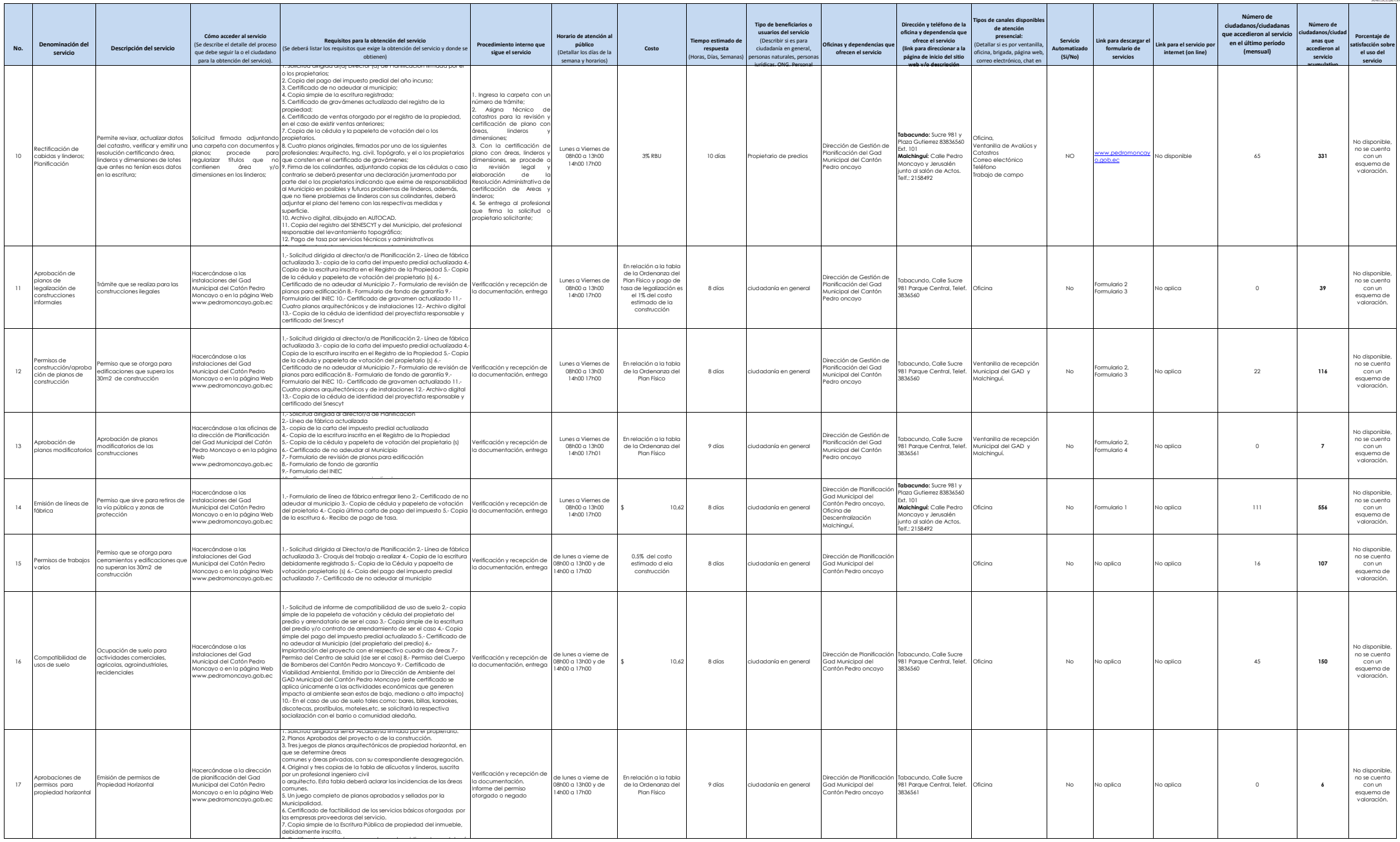

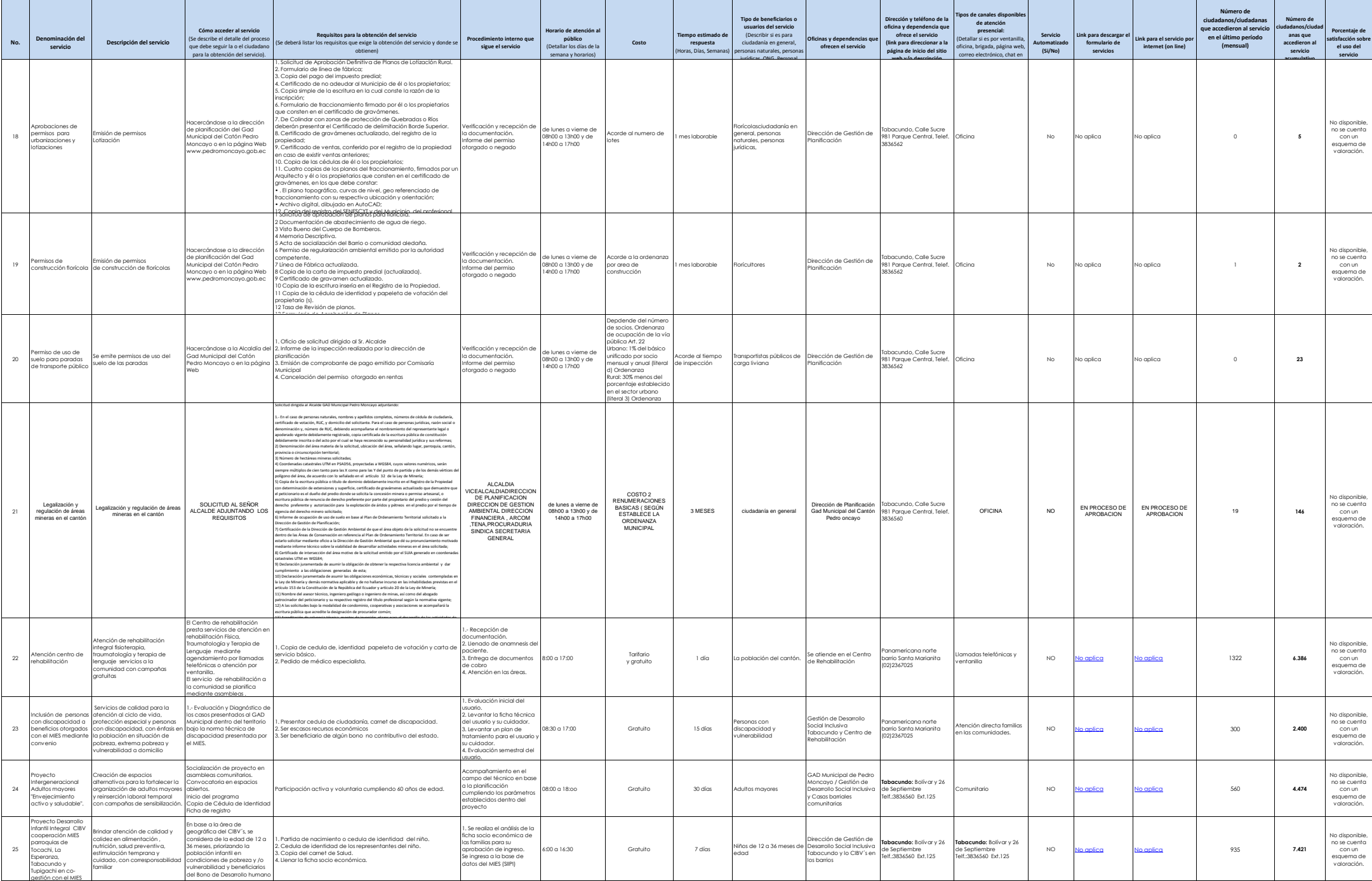

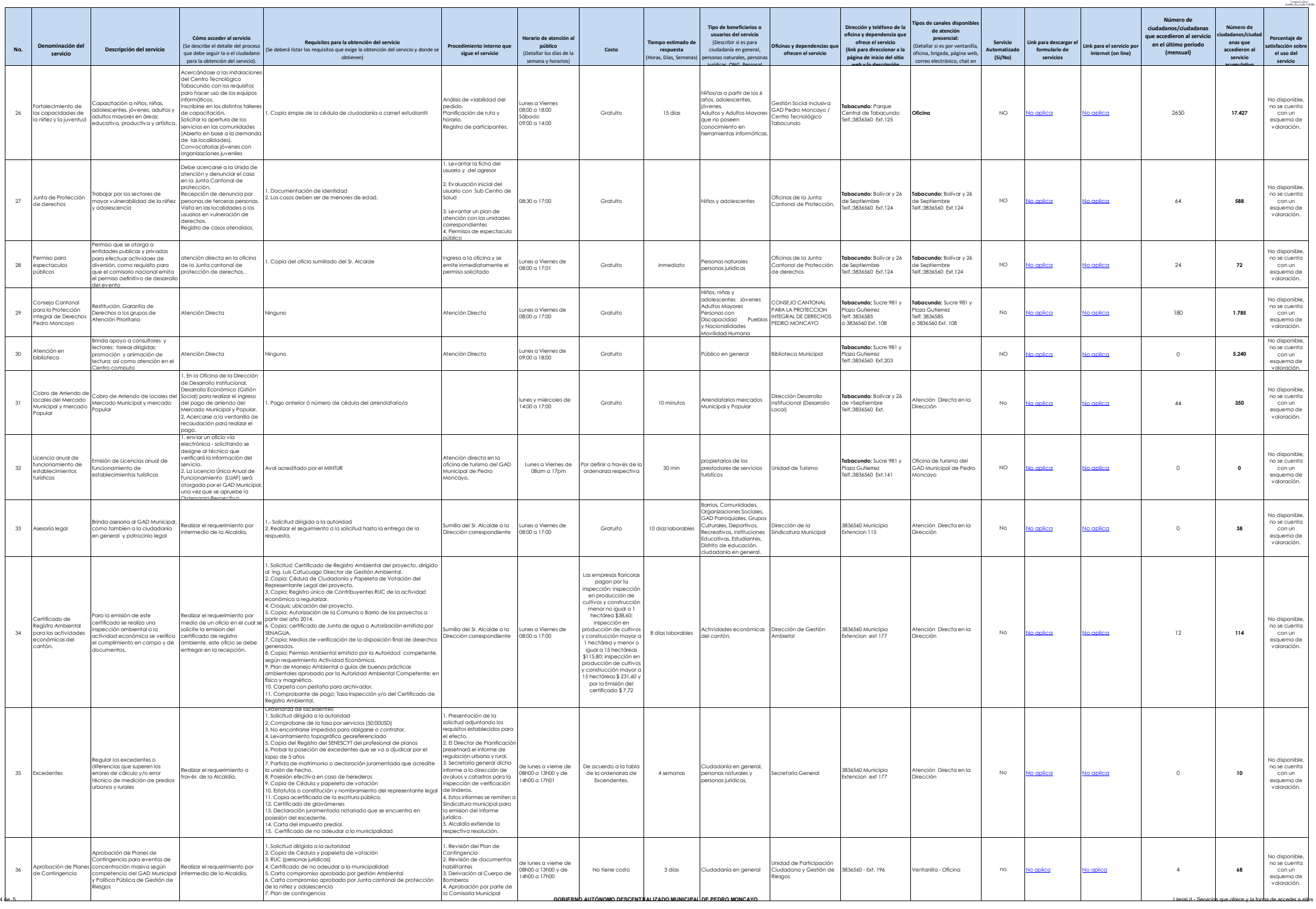

 $\rightarrow$ 

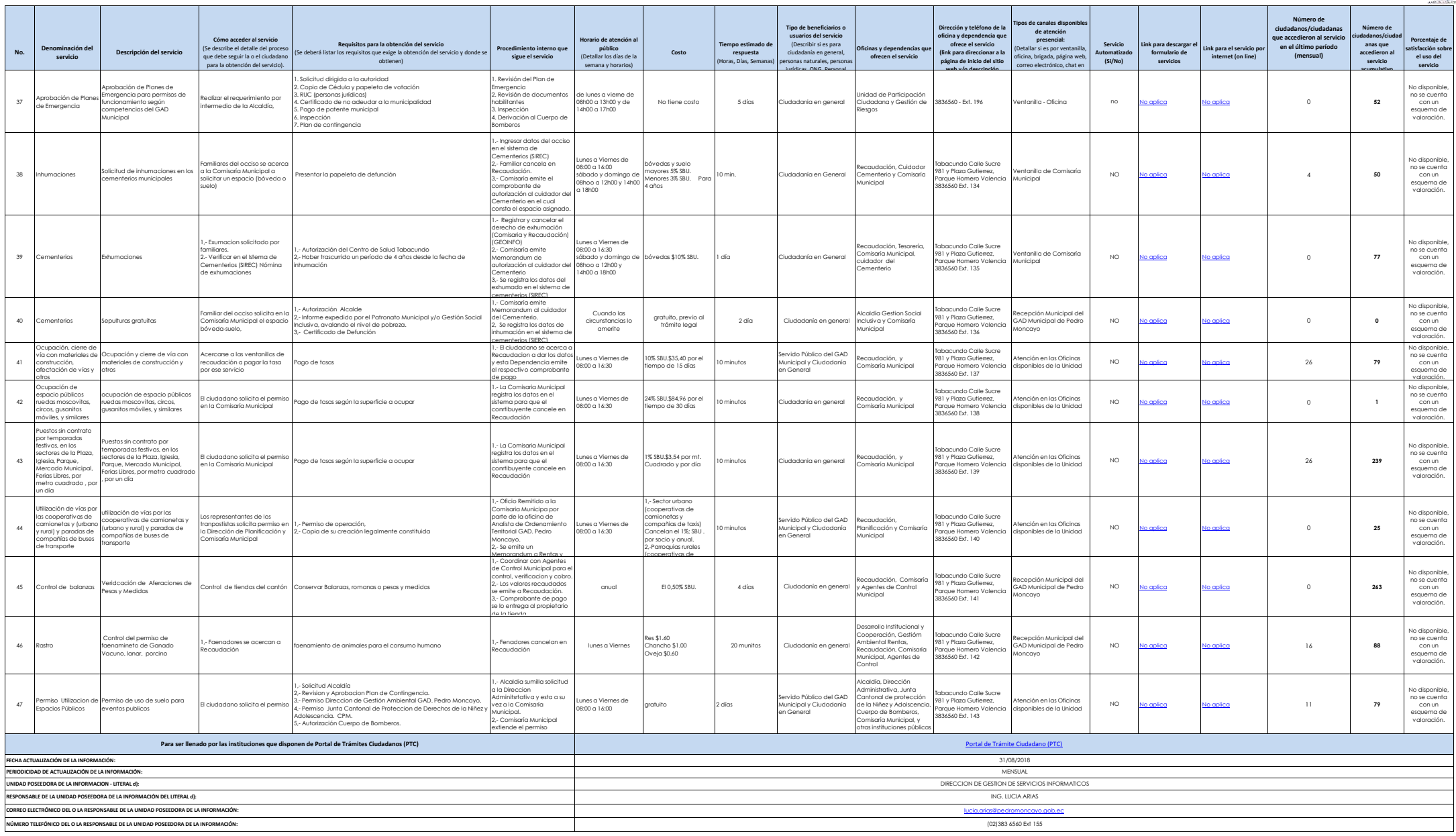